## **03-Rest With JPA**

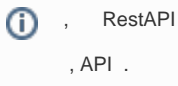

## Entity

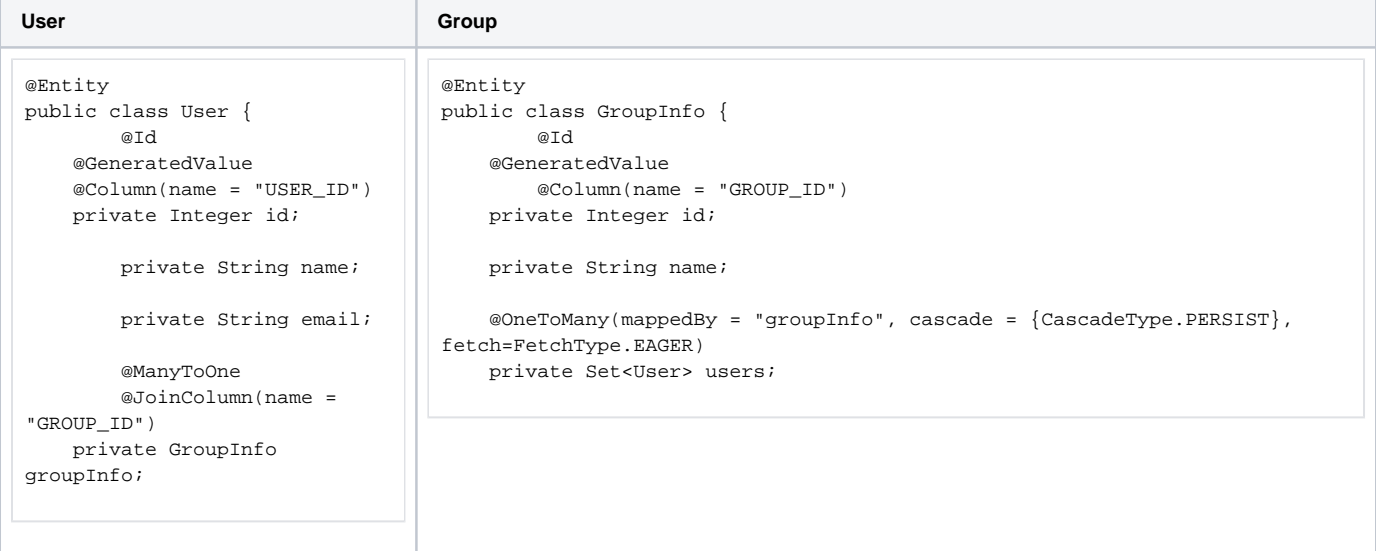

, List<User> Json . Entity ?

User ManyToOne Group , GroupInfo OnToMay User .

```
 , .
List<GroupInfo>, ....
 Group Json .
```
JPA Table - CLASS -Json 3 JSON .( ) JSON . : [https://groups.google.com/forum/#!topic/ksug/7OR\\_QxxVVjE](https://groups.google.com/forum/#!topic/ksug/7OR_QxxVVjE) <http://kwonnam.pe.kr/wiki/java/jackson>

, GroupInfo users .( @JsonBackReference )

```
@Entity
public class GroupInfo {
         @Id
     @GeneratedValue
         @Column(name = "GROUP_ID")
    private Integer id;
     private String name;
     @JsonIgnore
     @OneToMany(mappedBy = "groupInfo", cascade = {CascadeType.PERSIST},fetch=FetchType.EAGER)
     private Set<User> users;
```
## UserPageRepo

```
public interface UserPageRepo extends Repository<User, Long>{ 
        Page<User> findByNameContaining(String name, Pageable pageRequest);
}
```
UserPagerepo ,

. ,, SQL .

- findByName : where name = ??
- findByNameContaining : where name like '%??%'

```
Page<User> findBxName
                             n findByName() : void - Method stub
                             ⊕⇒ And
// QueryMode
@Query(value="select t containing
          + "where t \cdot na<br>+ "order by t \cdot \overline{a} Ending Mi
                            ⊕ EndingWith
List<User> findBySomeN
                             ⊕ EndsWith
// Update
                            ⊕ Equals
void delete(User delet
                            Exists
                            ⊕∍in
User save(User persist
                             sا <del>م</del>ی
void flush();
                            e IsContaining
                             lsEndingWith®
                                            Press 'Ctrl+Snace' to show Templa
```
STS(Spring Tool Suite), +Space,

..., SQL .

UserSearchAPI

```
package com.example.demo;
import java.util.List;
import org.springframework.beans.factory.annotation.Autowired;
import org.springframework.data.domain.Page;
import org.springframework.data.domain.PageRequest;
import org.springframework.stereotype.Controller;
import org.springframework.web.bind.annotation.RequestMapping;
import org.springframework.web.bind.annotation.GetMapping;
import org.springframework.web.bind.annotation.RequestParam;
import org.springframework.web.bind.annotation.ResponseBody;
@Controller
@RequestMapping(path="/") // Router .
public class UserSearchAPI {
         @Autowired
         private UserPageRepo userPageRepo;
         @GetMapping(path="/usersearch") // .
         public @ResponseBody List<User> userSearch( 
                         @RequestParam String name,
                         @RequestParam int pagenum,
                         @RequestParam int pagesize
         ){
                 PageRequest pageReq = new PageRequest(pagenum, pagesize);
                Page<User> userPage =userPageRepo.findByNameContaining(name,pageReq);
                 return userPage.getContent(); 
         }
}
```

```
RestAPI , Class Full .
```
.

- Controller : WebAPI
- RequestMapping : Route .
- GetMapping : Route .
- ResponseBody :

## REST API API .

http://localhost:8080/usersearch?name=minsu&pagenum=0&pagesize=5

```
==> 
[{"id":1,"name":"minsu7","email":"min7@x.com","groupInfo":{"id":1,"name":""}},
{"id":2,"name":"minsu11","email":"min11@x.com","groupInfo":{"id":1,"name":""}},
{"id":3,"name":"minsu75","email":"min75@x.com","groupInfo":{"id":1,"name":""}},
{"id":4,"name":"minsu80","email":"min80@x.com","groupInfo":{"id":1,"name":""}},
{^{"id":5, "name": "minus83"}, "email": "min83@x.com", "groupInfo":{^{"id":1, "name": ""\}}]
```